## **Enumerations**

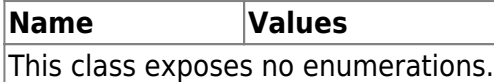

## **Constants**

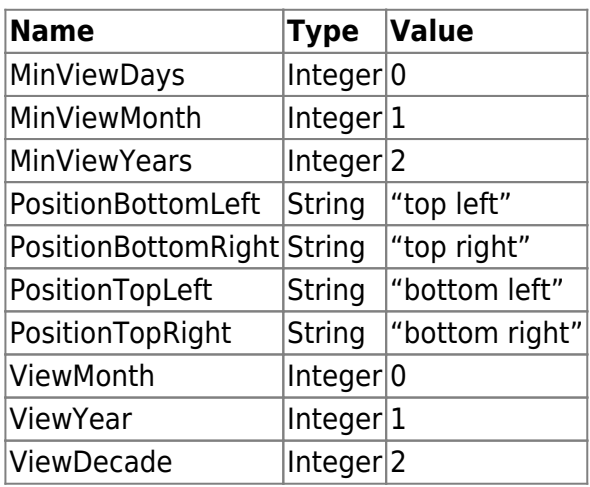

# **Events**

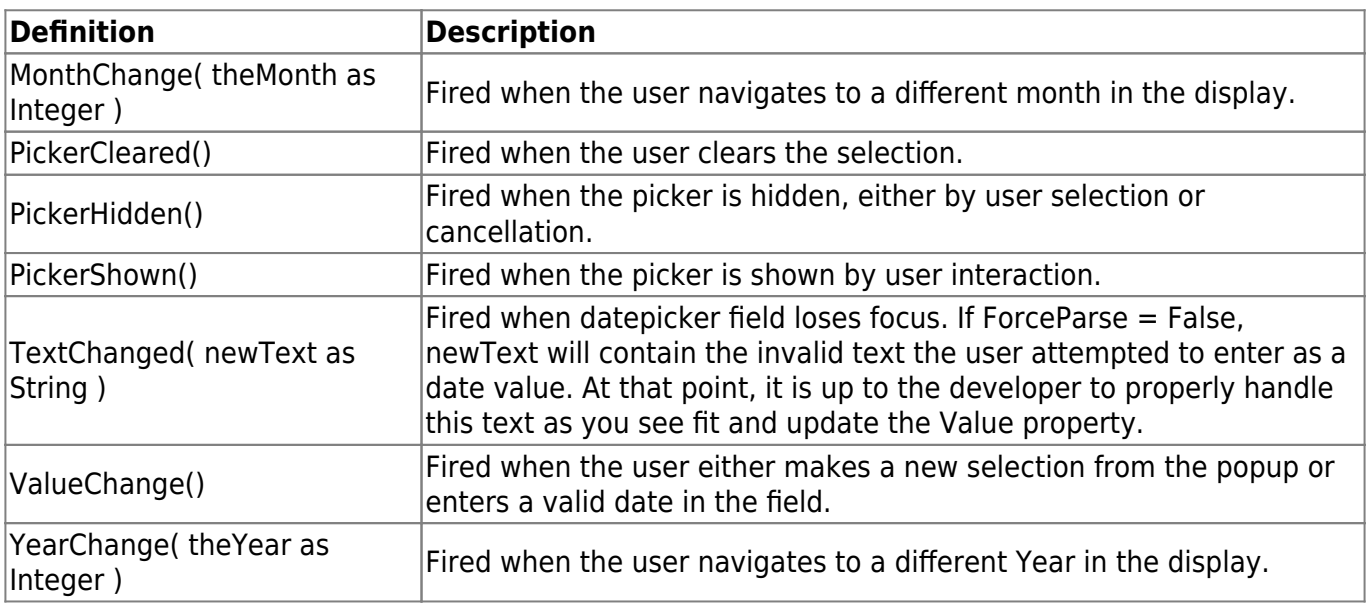

## **Methods**

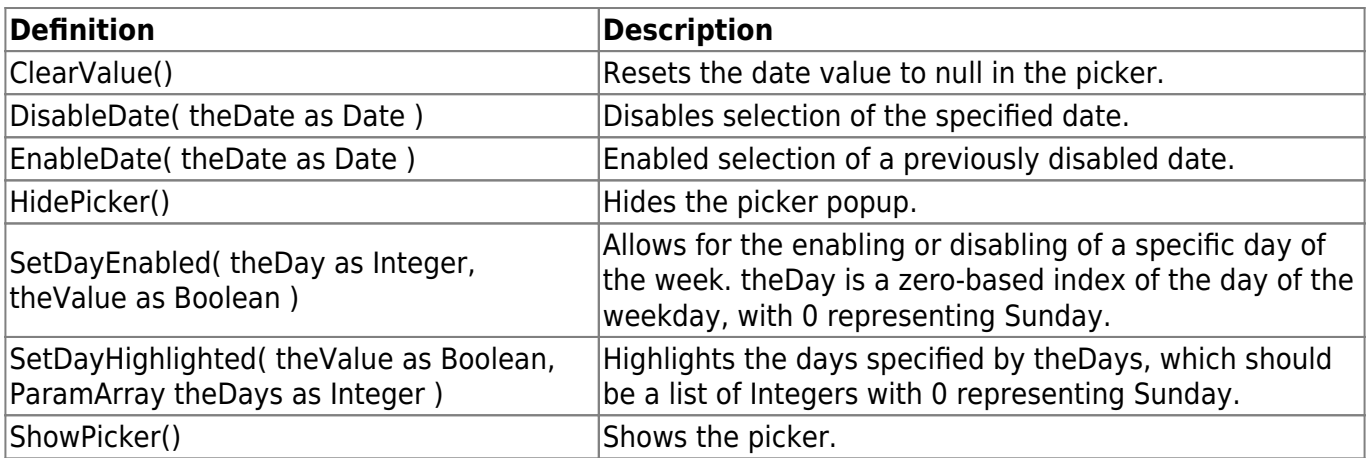

# **Properties**

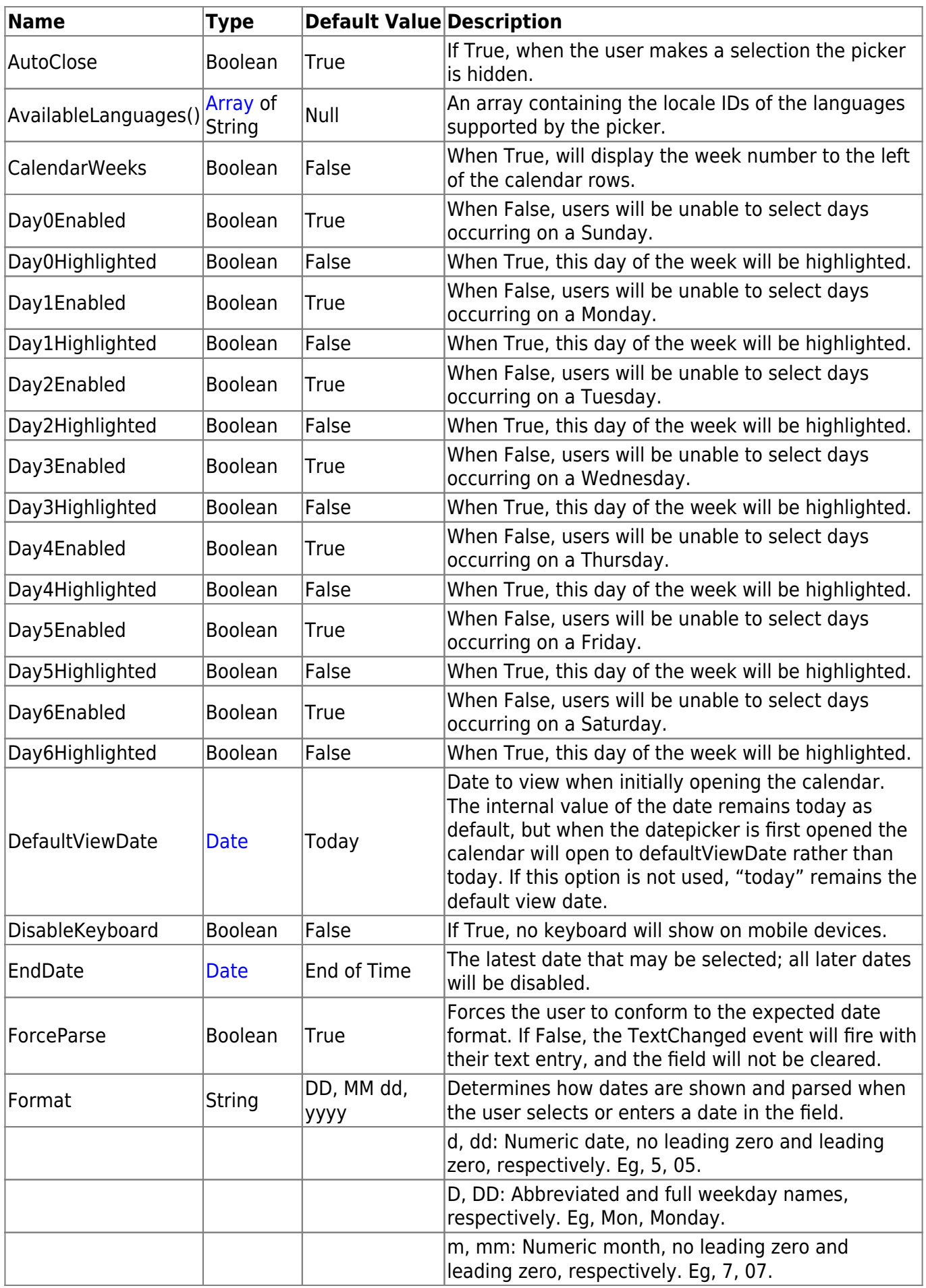

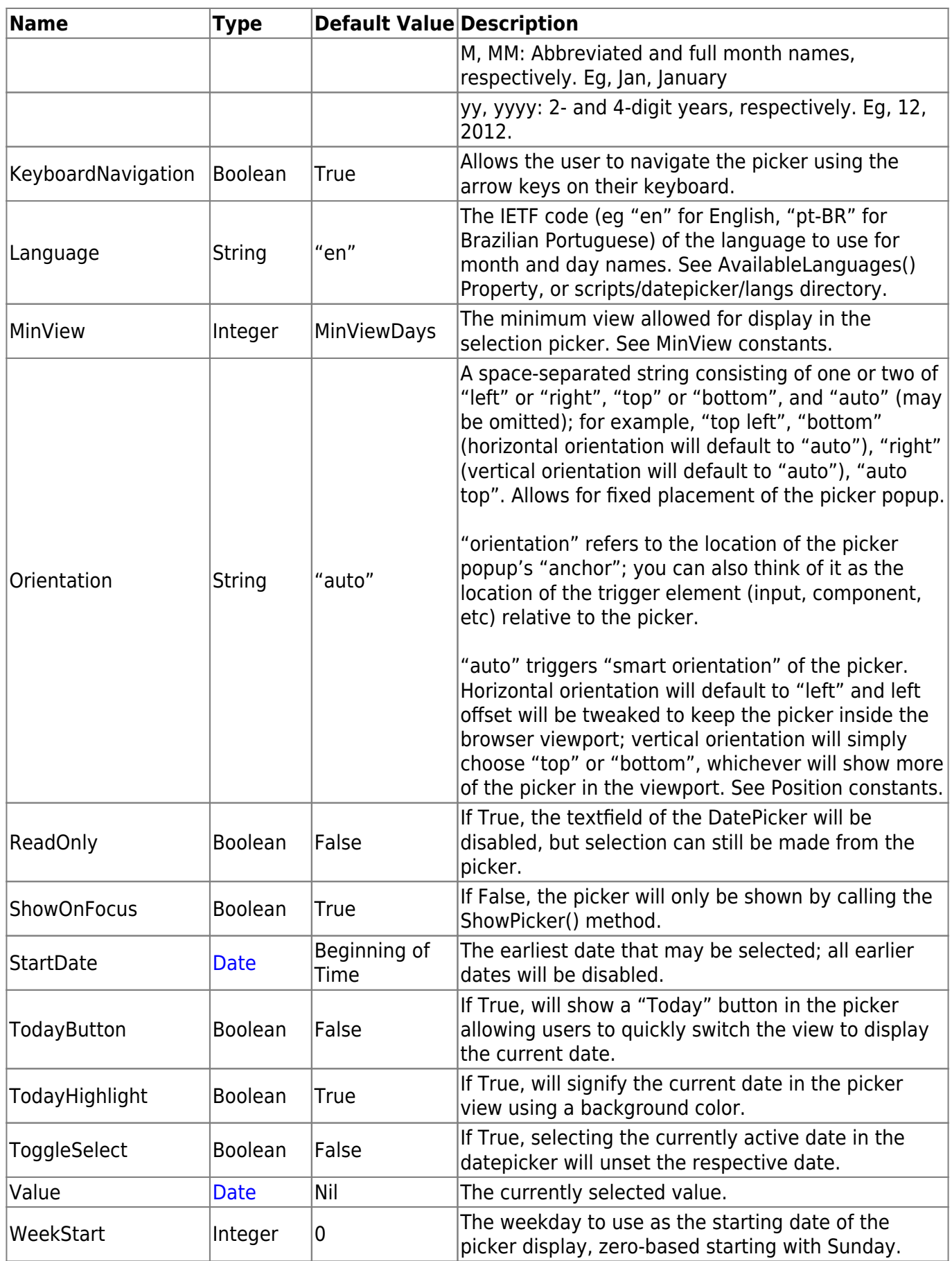

# **Notes**

#### **ForceParse = True**

When ForceParse = True and the user types in the textbox, the underlying library will automatically parse the date based on the value supplied in the Format property, then fire the ValueChange event after the Value property is updated. In this event, you can access the Value property to retrieve the user-entered date. In this scenario there is no need for a TextChanged event as valid inputs will trigger the ValueChange event and update the Value property. TextChanged is disabled as it is unnecessary, the DatePicker handles the input appropriately.

#### **ForceParse = False**

The class does not automatically parse the text entered, and you are expected to do that in the TextChanged event, which has a parameter of newText as String. Using this parameter, you are expected to parse the date however you wish and update the Value of the control yourself. The class does not track the text within the textbox in a property because it should be a textual representation of the Date object stored in the Value property. ValueChange is disabled as it would only fire after you have just set the Value, therefore know that the value has changed.

## **Examples**

#### **Mobile Keyboard**

For mobile devices, you can automatically set whether the keyboard will be displayed by using a condition like this to set the appropriate option:

```
Sub Shown() Handles Shown
   select case Session.Browser
   case WebSession.BrowserType.Android, _
   WebSession.BrowserType.Blackberry, _
    WebSession.BrowserType.OperaMini,
     WebSession.BrowserType.SafariMobile
     me.DisableTouchKeyboard = True
   case else
     me.DisableTouchKeyboard = False
   end select
End Sub
```
As of R27, this property is renamed to DisableKeyboard.

### **Changes to this Page**

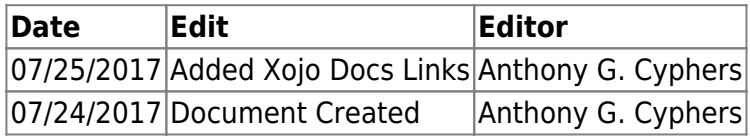

From: <https://graffitisuite.com/wiki/>- **GraffitiSuite Documentation**

Permanent link: **<https://graffitisuite.com/wiki/doku.php?id=web:datepickersingle>**

Last update: **2019/10/23 05:53**

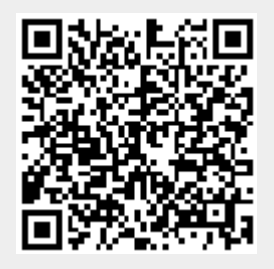